# **APEmille assembler instructions.**

#### *TARZAN Arithmetic operations*

| TADD reg3 reg1 reg2                     | $[reg3] \leq [reg1] + [reg2]$                                                                                                    | $3^{(1)}$      |  |
|-----------------------------------------|----------------------------------------------------------------------------------------------------|----------------|--|
| TSUB reg3 reg1 reg2                     | $[reg3] \leq [reg1]$ - $[reg2]$                                                                                                    | 3              |  |
| TMUL reg3 reg1 reg2                     | $[reg3] \leq [reg1]x[reg2]_{(31\text{ LSB's})}$                                                                                                    | 5              |  |
| TDIV $reg3_1 \, reg3_2 \, reg1 \, reg2$ | $[\text{reg3}_1] \leq [\text{reg1}]/[\text{reg2}]$ , $[\text{reg3}_2] \leq \text{rest}$                                                                                         | 37             |  |
| TMULA reg3 reg1 reg2                    | $\epsilon =$ sign ( [reg1(31,22:0)]x[reg2(31:0)])<br>[reg3(31)]<br>$[{\rm reg}3(30:23)] \leq [{\rm reg}1(30:23)]$<br>$[reg3(22:0)] \leq SHR_{31}([reg1(31,22:0)]x[reg2(31:0)])$ | 5              |  |
| TADD3<br>reg3 reg0 reg1 reg2            | $[reg3] \leq [reg0]+[reg1]+[reg2]$                                                                                                    | 3              |  |
| TSUB3<br>reg3 reg0 reg1 reg2            | $[reg3] \leq [reg0]+[reg1]-[reg2]$                                                                                                    | 3              |  |
| TAGU1<br>reg4 disp                      | $[\text{reg4}] \leq \text{disp}$                                                                                                    | $\overline{c}$ |  |
| TAGU2<br>reg4 disp.reg0                 | $[\text{reg4}] \leq \text{disp} + [\text{reg0}]$                                                                                                    | 3              |  |
| TAGU3<br>reg4 disp.reg0.reg1            | $[\text{reg4}] \leq \text{disp+[reg0]+}[\text{reg1}]$                                                                                                    | 3              |  |
| TARZAN logic and bitwise operations     |                                                                                                    |                |  |
| TAND reg3 reg1 reg2                     | $[reg3] \leq [reg1] AND [reg2]$                                                                                                    | 3              |  |
| TOR reg3 reg1 reg2                      | $[reg3] \leq [reg1] OR [reg2]$                                                                                                    | 3              |  |
| TXOR reg3 reg1 reg2                     | $[reg3] \leq [reg1] XOR [reg2]$                                                                                                    | 3              |  |
| TNAND reg3 reg1 reg2                    | $[reg3] \leq [reg1] \text{NAND} [reg2]$                                                                                                    | 3              |  |
| TNOR reg3 reg1 reg2                     | $[reg3] \leq [reg1]NOR[reg2]$                                                                                                    | 3              |  |
| TXNOR reg3 reg1 reg2                    | $[reg3] \leq [reg1] \times \text{NOR} [reg2]$                                                                                                    | $\mathfrak{Z}$ |  |
| TASH reg3 reg1 reg2                     | $[reg3] \leq \text{ASH}_{[reg2]}[reg1]$                                                                                                    | $\mathfrak{Z}$ |  |
| TLSH reg3 reg1 reg2                     | (Restriction: $-32 < [reg2] < 32$ )<br>$[\text{reg3}] \leq \text{LSH}_{[\text{reg2}]}[\text{reg1}]$                                                                             | $\mathfrak{Z}$ |  |
| TROT reg3 reg1 reg2                     | (Restriction: $-32 < [reg2] < 32$ )<br>$[reg3] \leq LSH_{[reg2]}[reg1]$                                                                                                    | $\mathfrak{Z}$ |  |
| Flow control (Tarzan) instructions      |                                                                                                    |                |  |
| TEQ reg1 reg2                           | if( $[reg1]=[reg2]$ ) then $Flag \leq 1'$                                                                                                    | 4              |  |
| TNE reg1 reg2                           | if( $[reg1]!=[reg2]$ ) then $Flag \leq 1'$                                                                                                    | $\overline{4}$ |  |
| TGT reg1 reg2                           | if( $[reg1] > [reg2]$ ) then $Flag \leq 1'$                                                                                                    | 4              |  |
| TLT reg1 reg2                           | if( $[reg1] < [reg2]$ ) then $Flag \leq 1'$                                                                                                    | 4              |  |
| TGE reg1 reg2                           | if( $[reg1] > = [reg2]$ ) then $Flag \leq 1'$                                                                                                    | 4              |  |
| TLE reg1 reg2                           | if( $[reg1] = \{ [reg2] \}$ ) then $Flag \leq '1'$                                                                                                    | 4              |  |
| TINCCOMP reg0 reg1 reg2                 | if( $([reg0]+[reg1])>[reg2])$ then $Flag \leq 1'$<br>$[reg0] \leq zero\_disp + [reg0] + [reg1]$                                                                                 | 4              |  |

 $\overline{^{(1)}}$  length of a microcommand in number of PM words.

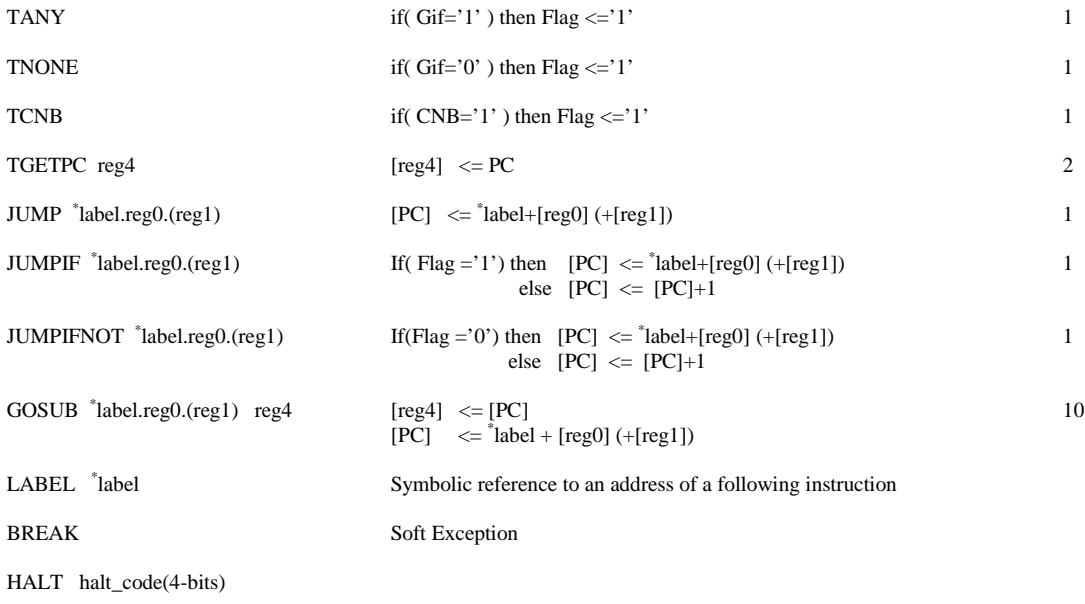

## JANE single precision arithmetics (floating point 32 bist).

| JSNORM $\alpha\beta$ reg3 reg0 reg1 reg2                                   | $\lceil \text{reg3} \rceil \leq \alpha$ ( $\lceil \text{reg0} \rceil \cdot \lceil \text{reg1} \rceil + \beta \lceil \text{reg2} \rceil$ )<br>Where $\alpha, \beta = P(+), M(-)$                                                                                             | ${\rm Zn}^{(2)}$                                      | $10$ if <sup>(3)</sup> |
|----------------------------------------------------------------------------|----------------------------------------------------------------------------------------------------|-------------------------------------------------------|------------------------|
| JSNORM $\text{A}\beta$ reg3 reg0 reg1 reg2                                 | $[reg3] \leq ABS([reg0]x[reg1] + \beta[reg2])$<br>Where $\beta = P(+), M(-)$                                                                                                    | $z$ ?                                                 | $10$ if                |
| JSADD3 aBy reg3 reg0 reg1 reg2                                             | $\lceil \text{reg3} \rceil \leq \alpha \left( \lceil \text{reg0} \rceil + \beta \lceil \text{reg1} \rceil + \gamma \lceil \text{reg2} \rceil \right)$<br>Where $\alpha, \beta, \gamma = P(+), M(-)$                                                                         | zn                                                    | $10$ if                |
| $JSADD3$ $A\beta\gamma$ reg3 reg0 reg1 reg2                                | $[reg3] \leq ABC \left( [reg0] + \beta [reg1] + \gamma [reg2] \right)$<br>Where $\beta$ , $\gamma$ = P(+), M(-)                                                                                                    | z?                                                    | $10$ if                |
| JVNORM $\alpha\beta$ reg3 reg0 reg1 reg2                                   | $\lceil \text{reg3} \rceil \leq \alpha$ ( $\lceil \text{reg0} \rceil \cdot \lceil \text{reg1} \rceil + \beta \lceil \text{reg2} \rceil$ )<br>$[reg3+1] \le \alpha ( [reg0+1]x[reg1+1] + \beta[reg2+1])$<br>where $\alpha$ , $\beta = P(+), M(-)$ ;<br>$reg0,1,2,3$ are even | zn                                                    | $12$ if                |
| JVNORM $\text{AB}$ reg3 reg0 reg1 reg2                                     | $[reg3] \leq ABS([reg0]x[reg1] + \beta[reg2])$<br>$[reg3+1] \leq \alpha$ ( $[reg0+1]x[reg1+1] + \beta[reg2+1]$ )<br>where $\beta = P(+), M(-)$ ;<br>$reg0,1,2,3$ are even                                                                                                   | zn                                                    | $12$ if                |
| <u>JANE complex single precision arithmetics (floating point 32 bist).</u> |                                                                                                    |                                                       |                        |
| $JCNORM \alpha\beta$ reg3 reg0 reg1 reg2                                   | $[{\rm reg3}]_C \leq \alpha$ ( $[{\rm reg0}]_C$ x $[{\rm reg1}]_C + \beta[{\rm reg2}]_C$ )<br>where $\alpha$ , $\beta = P(+)$ , M(-); reg0, 1, 2, 3 are even;<br>$[reg]_C=[reg]+i[reg+1]$ - complex                                                                         | $\mathbf{Z}% ^{T}=\mathbf{Z}^{T}\times\mathbf{Z}^{T}$ | $12$ if                |
| JCNORM AB reg3 reg0 reg1 reg2                                              | $[reg3]_C \leq (ABS (REAL ([reg0]C x [reg1]C + \beta [reg2]C) +$<br>i * ABS (IMAGE ([reg0] <sub>C</sub> x [reg1] <sub>C</sub> + $\beta$ [reg2] <sub>C</sub> ))<br>where $\alpha$ , $\beta = P(+)$ , M(-); reg0, 1, 2, 3 are even;<br>$[reg]_C=[reg]+i[reg+1]$ - complex     | $\mathbf{Z}% ^{T}=\mathbf{Z}^{T}\times\mathbf{Z}^{T}$ | $12$ if                |
| <b>JANE</b> double precision arithmetics (floating point 64 bits).         |                                                                                                    |                                                       |                        |
| JDNORM $\alpha\beta$ reg3 reg0 reg1 reg2                                   | $[reg3]_D \leq \alpha$ ( $[reg0]_D$ x $[reg1]_D + \beta[reg2]_D$ )<br>Where $\alpha$ , $\beta$ = P(+),M(-); reg0,1,2,3 are even;<br>$[reg]_D = [reg+1] \& [reg]$                                                                                                    | zn                                                    | $12$ if                |
|                                                                            | JDNORM A $\alpha\beta$ reg3 reg0 reg1 reg2 [reg3] $_D \leq ABS$ ([reg0] $_D$ x[reg1] $_D + \beta$ [reg2] $_D$ )<br>Where $\alpha$ , $\beta$ = P(+),M(-); reg0,1,2,3 are even;<br>$[reg]_D = [reg+1] \& [reg]$                                                               | $z$ ?                                                 | $12$ if                |
| JANE integer arithmetics (interger 32 bits).                               |                                                                                                    |                                                       |                        |
| JIADD reg3 reg0 reg1                                                       | $[reg3] \leq [reg0] + [reg1]$                                                                                                    | zn                                                    | $4$ if                 |
| JISUB reg3 reg0 reg1                                                       | $[reg3] \leq [reg0] - [reg1]$                                                                                                    | zn                                                    | $4 \text{ if}$         |
| JIMULT reg3 reg0 reg1                                                      | $[reg3] \leq [reg0] \times [reg1]$                                                                                                    | zn                                                    | $10$ if                |
| JILEADONE reg3 reg0                                                        | $[reg3] \leq NTEGER (log_2 [reg0])$                                                                                                    | zn                                                    | $4$ if                 |
| JIBITCOUNT reg3 reg0                                                       | $[reg3] \le$ number of 1's in $[reg0]$                                                                                                    |                                                       | $4$ if                 |
| <b>JANE</b> logic and bitwise operations                                   |                                                                                                    |                                                       |                        |
| JIAND reg3 reg0 reg1                                                       | $[reg3] \leq [reg0]$ AND $[reg1]$                                                                                                    | zn                                                    | 4 if                   |
| JINAND reg3 reg0 reg1                                                      | $[reg3] \leq [reg0]$ NAND $[reg1]$                                                                                                    | zn                                                    | 4 if                   |
| JIOR reg3 reg0 reg1                                                        | $[reg3] \leq [reg0] OR [reg1]$                                                                                                    | zn                                                    | 4 if                   |

 $\frac{(2)}{(3)}$  condition outputs of the FILU affected by the command.<br>(3) writing the result to the destination may be conditioned.

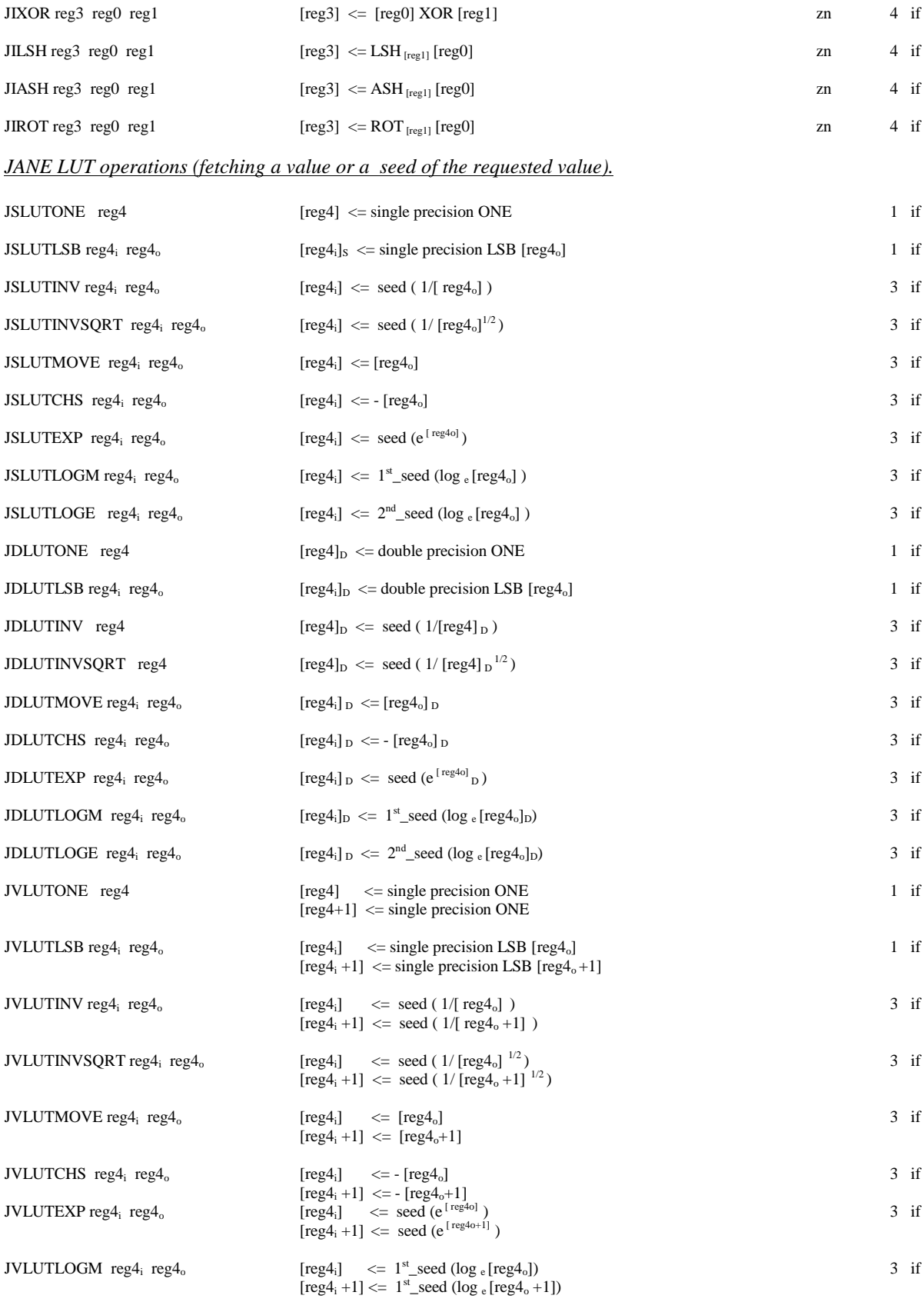

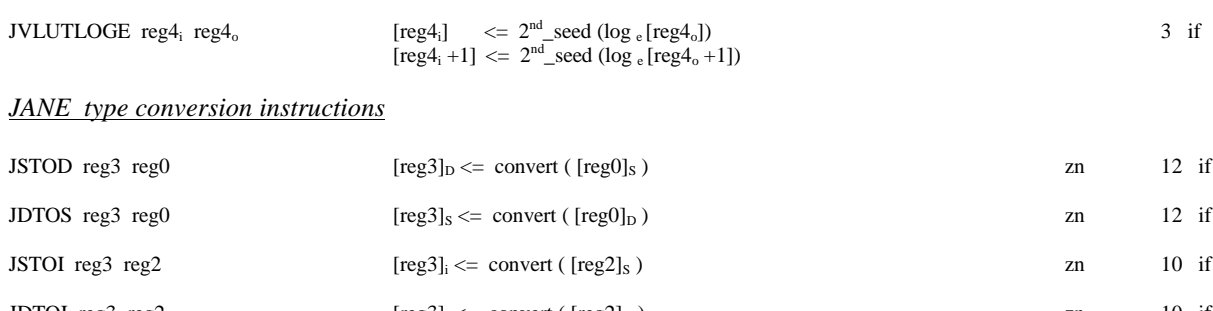

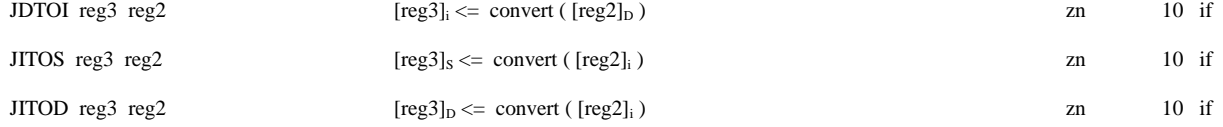

#### *JANE local boolean conditions and IF stack*

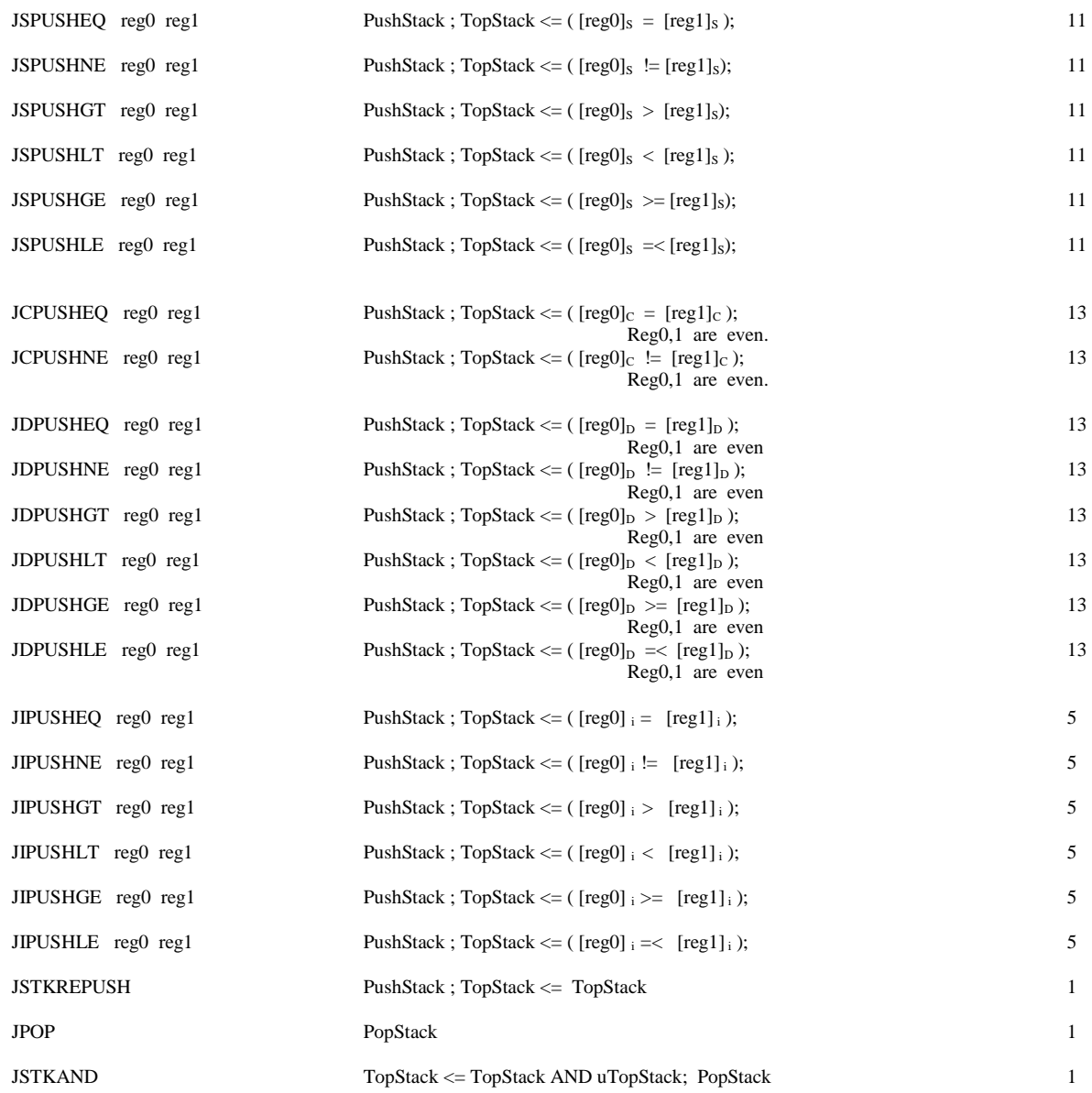

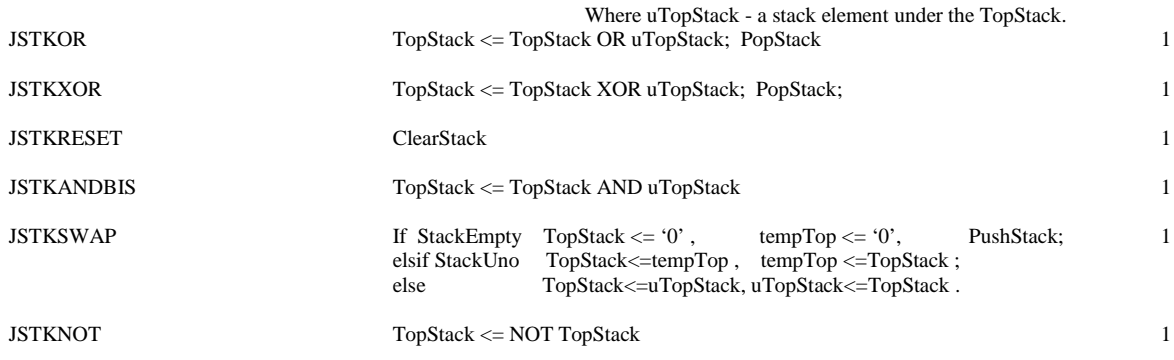

#### *Data transfer instructions*

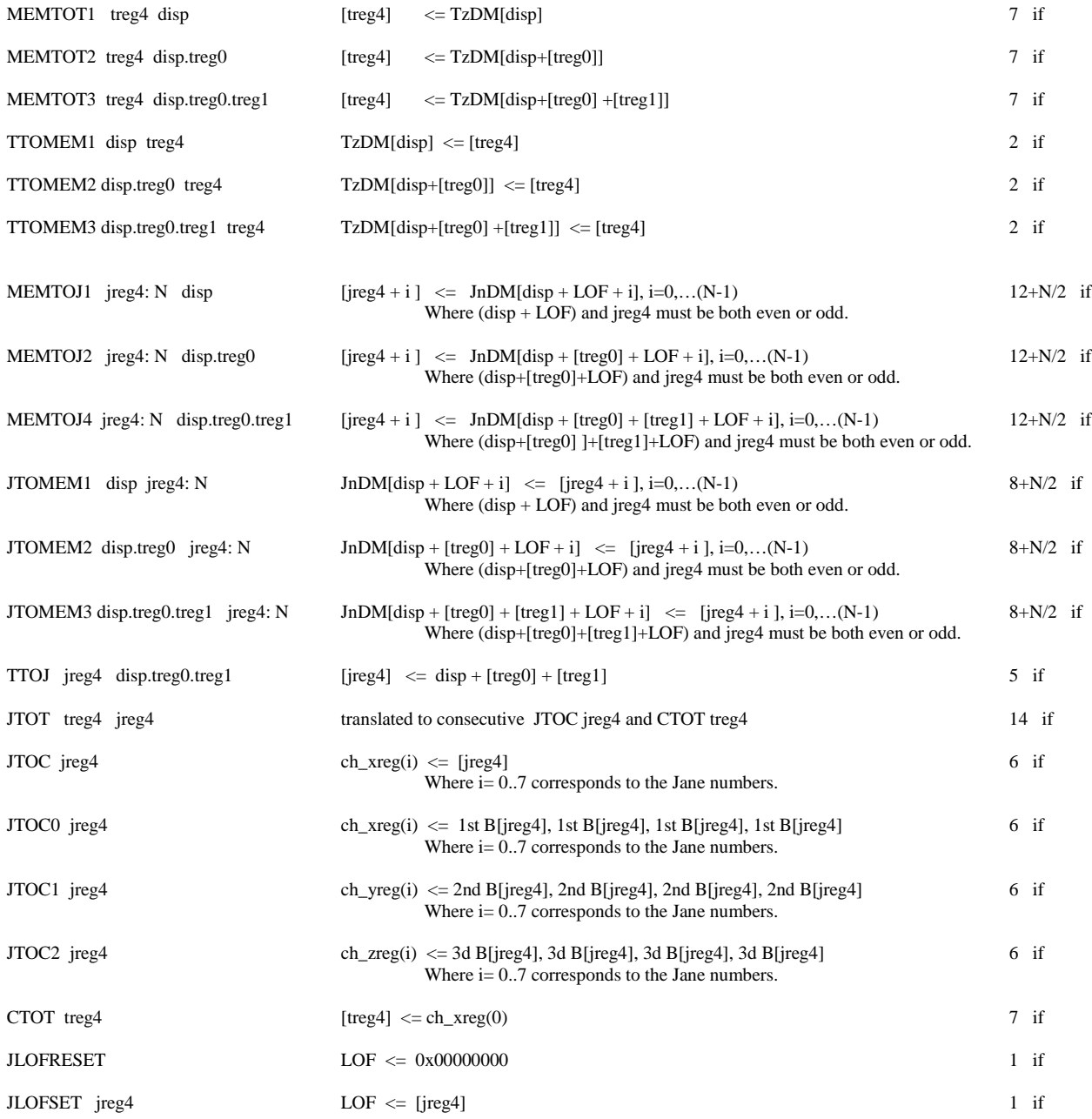

### *Memory initialisation.*

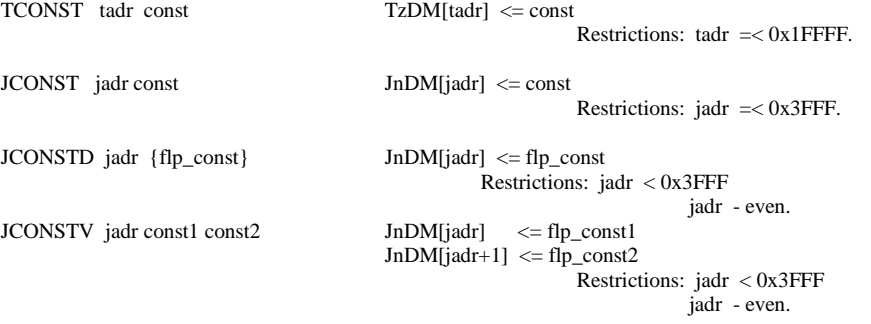